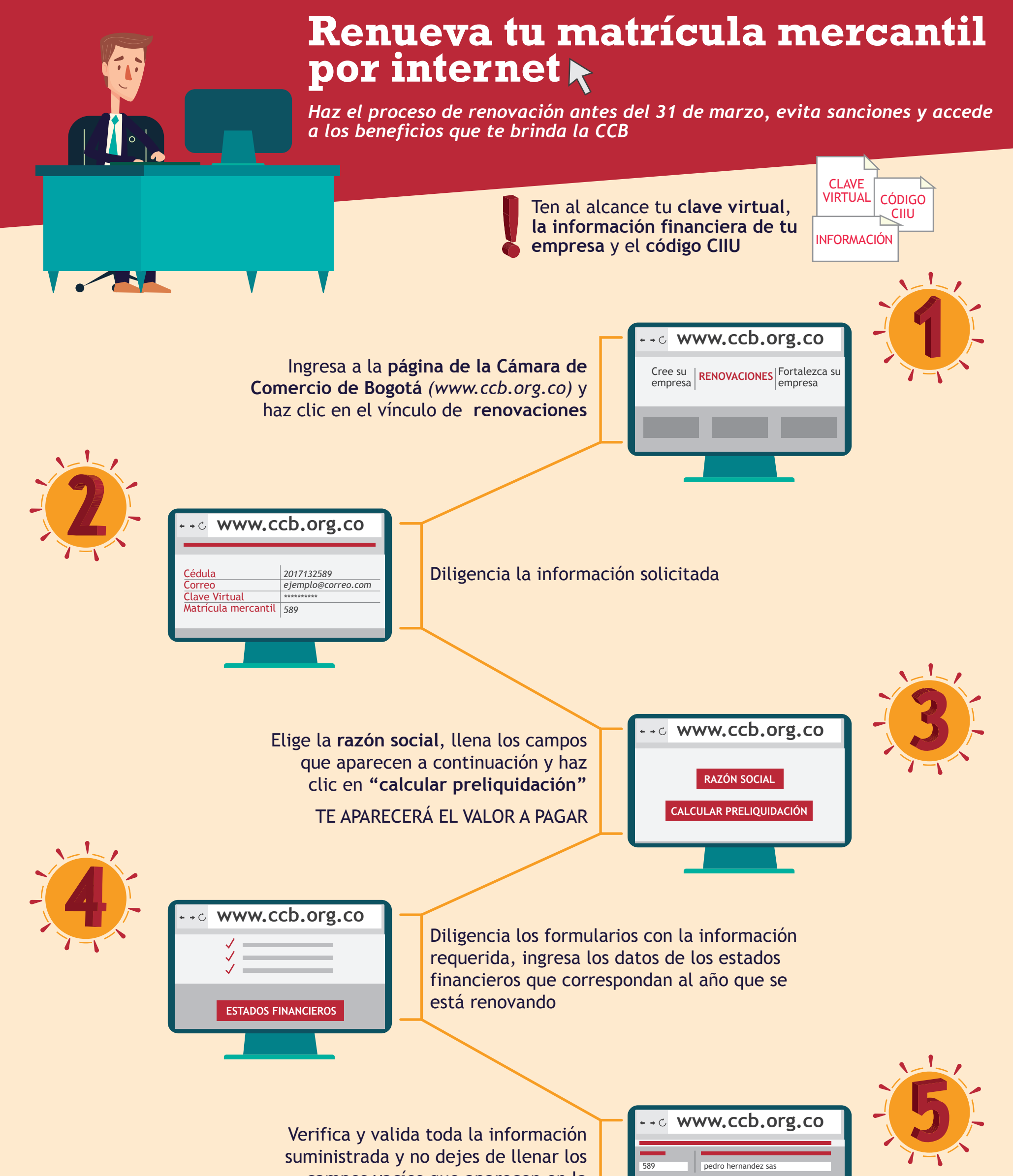

Genera la orden de compra y selecciona la forma de pago. Recibirás la confirmación del pago en tu correo

**www.ccb.org.co**

**¿Dudas con el proceso? CHAT LLAMADA VIRTUAL** *\** **TELÉFONO: #383 Ó 3830330**

campos vacíos que aparecen en la parte inferior de la pantalla

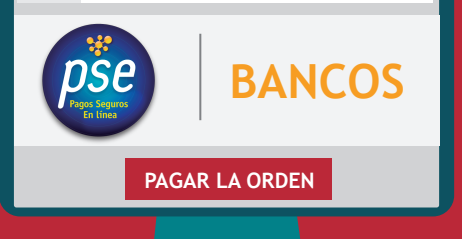

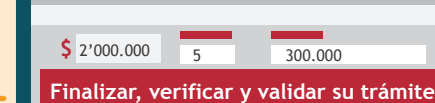

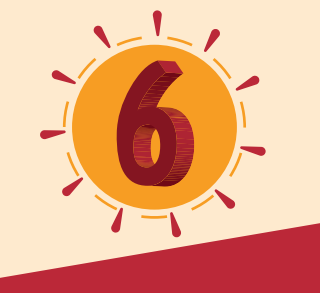

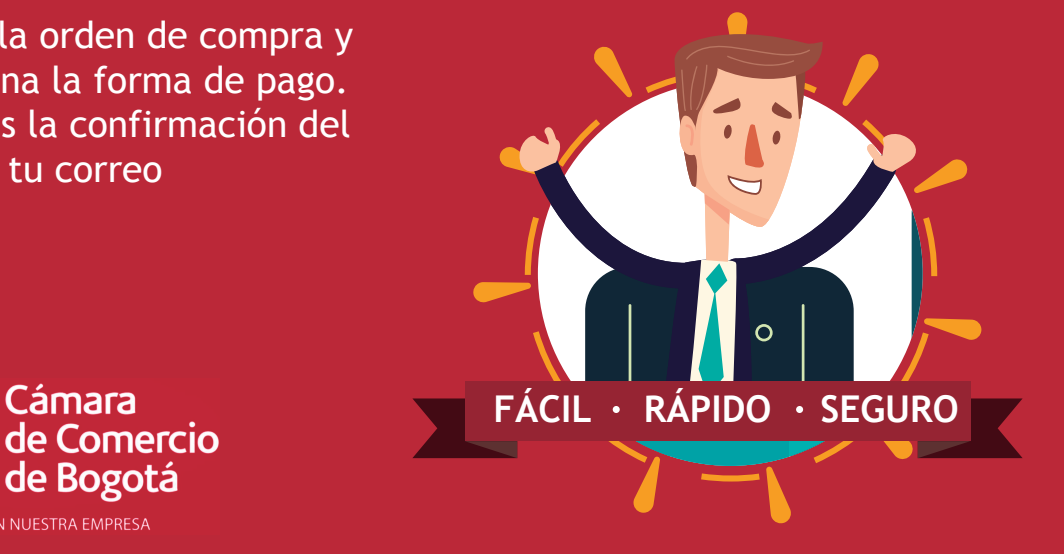

*\*Tanto el chat como la llamada virtual estan disponibles en www.ccb.org.co* 

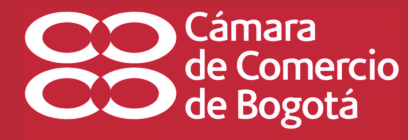